# OpenCV 4.4 Graph API

Overview and programming by example

Dmitry Matveev Intel Corporation September 4, 2020

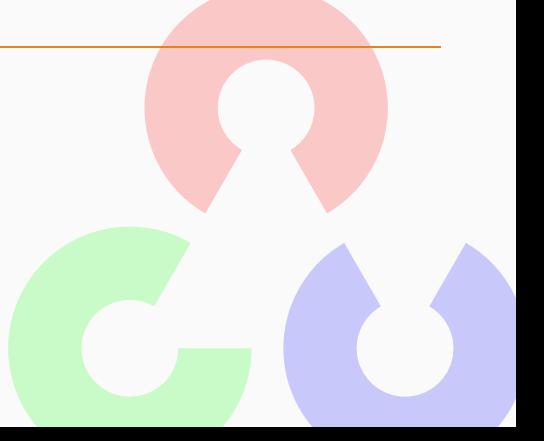

[G-API: What is, why, what's for?](#page-2-0)

[Programming with G-API](#page-9-0)

[Inference and Streaming](#page-23-0)

[Latest features](#page-32-0)

[Understanding the "G-Effect"](#page-35-0)

[Resources on G-API](#page-40-0)

[Thank you!](#page-42-0)

# <span id="page-2-0"></span>[G-API: What is, why, what's for?](#page-2-0)

### Version  $1.x -$  Library inception

• Just a set of CV functions  $+$  helpers around (visualization, IO);

### Version 2.x – Library rewrite

• OpenCV meets C++, cv::Mat replaces IplImage\*;

### Version 3.0 – Welcome Transparent API (T-API)

- $cv$ ::UMat is introduced as a *transparent* addition to  $cv$ ::Mat;
- With cv::UMat, an OpenCL kernel can be enqeueud instead of immediately running C code;
- cv::UMat data is kept on a device until explicitly queried.

### Version 4.0 – Welcome Graph API (G-API)

- A new separate module (not a full library rewrite);
- A framework (or even a *meta*-framework);
- Usage model:
	- Express an image/vision processing graph and then execute it;
	- Fine-tune execution without changes in the graph;
- Similar to Halide separates logic from platform details.
- More than Halide:
	- Kernels can be written in unconstrained platform-native code;
	- Halide can serve as a backend (one of many).

## Version 4.2 – New horizons

- Introduced in-graph inference via OpenVINO™ Toolkit;
- Introduced video-oriented Streaming execution mode;
- Extended focus from individual image processing to the full application pipeline optimization.

### Version 4.4 – More on video

- Introduced a notion of stateful kernels:
	- The road to object tracking, background subtraction, etc. in the graph;
- Added more video-oriented operations (feature detection, Optical flow).

### Why introduce a new execution model?

- Ultimately it is all about optimizations;
	- or at least about a *possibility* to optimize;
- A CV algorithm is usually not a single function call, but a composition of functions;
- Different models operate at different levels of knowledge on the algorithm (problem) we run.

### Why introduce a new execution model?

- Traditional every function can be optimized (e.g. vectorized) and parallelized, the rest is up to programmer to care about.
- Queue-based kernels are enqueued dynamically with no guarantee where the end is or what is called next;
- Graph-based nearly all information is there, some compiler magic can be done!

Bring the value of graph model with OpenCV where it makes sense:

- Memory consumption can be reduced dramatically;
- Memory access can be optimized to maximize cache reuse;
- Parallelism can be applied automatically where it is hard to do it manually;
	- It also becomes more efficient when working with graphs;
- Heterogeneity gets extra benefits like:
	- Avoiding unnecessary data transfers;
	- Shadowing transfer costs with parallel host co-execution;
	- Improving system throughput with frame-level pipelining.

# <span id="page-9-0"></span>[Programming with G-API](#page-9-0)

# G-API Concepts

- Graphs are built by applying operations to data objects;
	- API itself has no "graphs", it is expression-based instead;
- Data objects do not hold actual data, only capture dependencies;
- Operations consume and produce data objects.
- A graph is defined by specifying its *boundaries* with data objects:
	- What data objects are *inputs* to the graph?
	- What are its outputs?

#### The code is worth a thousand words

```
#include <opencv2/gapi.hpp> // G-API framework header
#include <opencv2/gapi/imgproc.hpp> // cv::gapi::blur()
#include <opencv2/highgui.hpp>
int main(int argc, char *argv[]) {
   if (argc < 3) return 1;
   cv::GMat in; // Express the graph:
   cv::GMat out = cv::gapi::blur(in, cv::Size(3,3)); // 'out' is a result of 'blur' of 'in'
   cv::Mat in mat = cv::imread(argv[1]); // Get the real data
   cv::Mat out_mat; // Output buffer (may be empty)
   cv::GComputation(cv::GIn(in), cv::GOut(out)) // Declare a graph from 'in' to 'out'<br>.apply(cv::gin(in mat), cv::gout(out mat)): // ...and run it immediately
       .\text{apply}(cv::gin(in\_mat), cv::gout(out\_mat));cv::imwrite(argv[2], out_mat); // Save the result
   return 0;
}
```
### The code is worth a thousand words

#### Traditional OpenCV

```
#include <opencv2/core.hpp>
#include <opencv2/imgproc.hpp>
```

```
#include <opencv2/highgui.hpp>
```

```
int main(int argc, char *argv[]) {
    using namespace cv;
    if (\text{arpc } != 3) return 1:
```

```
Mat in mat = imread(arev[1]):
Mat gx, gy;
```
Sobel(in\_mat, gx, CV\_32F, 1, 0); Sobel(in\_mat, gy, CV\_32F, 0, 1);

```
Mat mag, out_mat;
sqrt(gx.mul(gx) + gy.mul(gy), mag);mag.convertTo(out_mat, CV_8U);
```

```
imwrite(argv[2], out mat);
return 0;
```
}

#### OpenCV G-API

}

```
#include <opencv2/gapi.hpp>
#include <opencv2/gapi/core.hpp>
#include <opencv2/gapi/imgproc.hpp>
#include <opencv2/highgui.hpp>
```

```
int main(int argc, char *argv[]) {
    using namespace cv;
    if (\text{area } != 3) return 1:
```

```
GMat in;
GMat gx = gapi::Sobel(in, CV_32F, 1, 0);GMat gy = gapi::Sobel(in, CV_32F, 0, 1);GMat mag = gapi::sqrt( gapi::mul(gx, gx)
                     + gapi::mul(gy, gy));
GMat out = gapi::convertTo(mag, CV_8U);
GComputation sobel(GIn(in), GOut(out));
Mat in_mat = imread(argv[1]), out_mat;
```

```
sobel.apply(in_mat, out_mat);
imwrite(argv[2], out mat);
return 0;
```
### What we have just learned?

- G-API functions mimic their traditional OpenCV ancestors;
- No real data is required to construct a graph;
- Graph construction and graph execution are separate steps.

## What else?

- Graph is first expressed and then captured in an object;
- Graph constructor defines protocol; user can pass vectors of inputs/outputs like

cv::GComputation(cv::GIn(...), cv::GOut(...))

• Calls to .apply() must conform to graph's protocol

# On data objects

Graph protocol defines what arguments a computation was defined on (both inputs and outputs), and what are the shapes (or types) of those arguments:

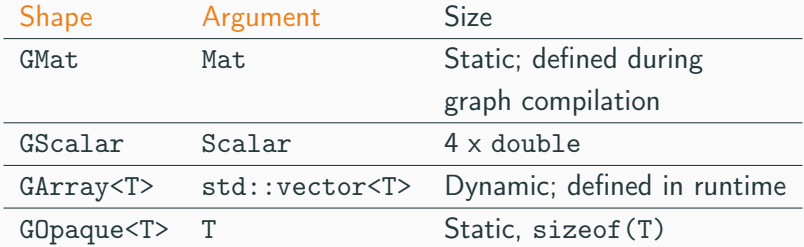

GScalar may be value-initialized at construction time to allow expressions like GMat  $a = 2*(b + 1)$ .

# On operations and kernels

- Graphs are built with Operations over virtual Data;
- Operations define interfaces (literally);
- Kernels are implementations to Operations (like in OOP);
- An Operation is platform-agnostic, a kernel is not;
- Kernels are implemented for Backends, the latter provide APIs to write kernels;
- Users can add their own operations and kernels, and also redefine "standard" kernels their own way.

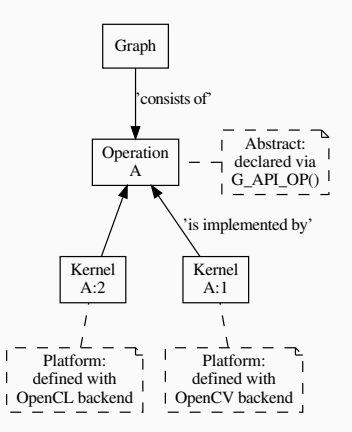

# Defining an operation

- A type name (every operation is a  $C++$  type);
- Operation signature (similar to std::function<>);
- Operation identifier (a string);
- Metadata callback describe what is the output value format(s), given the input and arguments.
- Use OpType::on(...) to use a new kernel OpType to construct graphs.

```
G_API_OP(GSqrt,<GMat(GMat)>,"org.opencv.core.math.sqrt") {
    static GMatDesc outMeta(GMatDesc in) { return in; }
};
```

```
GSqrt vs. cv::gapi::sqrt()
```
- How a type relates to a functions from the example?
- These functions are just wrappers over ::on: G\_API\_OP(GSqrt,<GMat(GMat)>,"org.opencv.core.math.sqrt") { static GMatDesc outMeta(GMatDesc in) { return in; } };

GMat gapi::sqrt(const GMat& src) { return GSqrt::on(src); }

• Why – Doxygen, default parameters, 1:n mapping:

```
cv::GMat custom::unsharpMask(const cv::GMat &src,
                            const int sigma.
                            const float strength) {
   cv::GMat blurred = cv::gapi::medianBlur(src, sigma);cv::GMat laplacian = cv::gapi::Laplacian(blurred, CV_8U);
   return (src - (laplacian * strength));
}
```
### Implementing an operation

- Depends on the backend and its API;
- Common part for all backends: refer to operation being implemented using its type.

### OpenCV backend

• OpenCV backend is the default one: OpenCV kernel is a wrapped OpenCV function:

```
GAPI_OCV_KERNEL(GCPUSqrt, cv::gapi::core::GSqrt) {
    static void run(const cv::Mat& in, cv::Mat &out) {
        cv::sqrt(in, out);
    }
};
```
# Fluid backend

• Fluid backend operates with row-by-row kernels and schedules its execution to optimize data locality:

```
GAPI_FLUID_KERNEL(GFluidSqrt, cv::gapi::core::GSqrt, false) {
    static const int Window = 1;
    static void run(const View &in, Buffer &out) {
        hal::sqrt32f(in .InLine <float>(0)
                     out.OutLine<float>(0),
                     out.length());
    }
};
```
• Note run changes signature but still is derived from the operation signature.

### Specifying which kernels to use

- Graph execution model is defined by kernels which are available/used;
- Kernels can be specified via the graph compilation arguments: #include <opencv2/gapi/fluid/core.hpp> #include <opencv2/gapi/fluid/imgproc.hpp> ... auto pkg = cv::gapi::combine(cv::gapi::core::fluid::kernels(), cv::gapi::imgproc::fluid::kernels()); sobel.apply(in\_mat, out\_mat, cv::compile\_args(pkg));
- Users can combine kernels of different backends and G-API will partition the execution among those automatically.

# Heterogeneity in G-API

Automatic subgraph partitioning in G-API

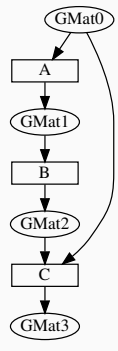

The initial graph: operations are not resolved yet.

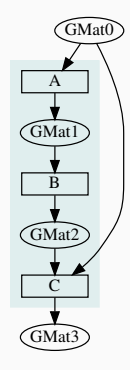

All operations are handled by the same backend.

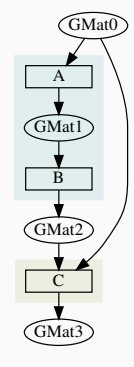

<sup>A</sup> & <sup>B</sup> are of backend <sup>1</sup>, <sup>C</sup> is of backend 2.

A GMat  $\overline{B}$ GMat2  $\overline{c}$ GMat GMat<sub>0</sub>

<sup>A</sup> & <sup>C</sup> are of backend <sup>1</sup>, <sup>B</sup> is of backend 2.

### Heterogeneity summary

- G-API automatically partitions its graph in subgraphs (called "islands") based on the available kernels;
- Adjacent kernels taken from the same backend are "fused" into the same "island";
- G-API implements a two-level execution model:
	- Islands are executed at the top level by a G-API's Executor;
	- Island internals are run at the bottom level by its Backend;
- G-API fully delegates the low-level execution and memory management to backends.

# <span id="page-23-0"></span>[Inference and Streaming](#page-23-0)

### In-graph inference example

• Starting with OpencV 4.2 (2019), G-API allows to integrate infer operations into the graph:

G\_API\_NET(ObjDetect, <cv::GMat(cv::GMat)>, "pdf.example.od");

```
cv::GMat in;
cv::GMat blob = cv::gapi::infer<ObjDetect>(bgr);
cv::GOpaque<cv::Size> size = cv::gapi::streaming::size(bgr);
cv::GArray<cv::Rect> objs = cv::gapi::streaming::parseSSD(blob, size);
cv::GComputation pipelne(cv::GIn(in), cv::GOut(objs));
```
• Starting with OpenCV 4.5 (2020), G-API will provide more streaming- and NN-oriented operations out of the box.

### What is the difference?

- ObjDetect is not an operation, cv::gapi::infer<T> is;
- $cv::gap::infer < T> is a generic operation, where$ T=ObjDetect describes the calling convention:
	- How many inputs the network consumes,
	- How many outputs the network produces.
- Inference data types are GMat only:
	- Representing an image, then preprocessed automatically;
	- Representing a blob (n-dimensional Mat), then passed as-is.
- Inference backends only need to implement a single generic operation infer.

# Inference with G-API

### But how does it run?

- Since infer is an Operation, backends may provide Kernels implenting it;
- The only publicly available inference backend now is OpenVINO™:
	- Brings its infer kernel atop of the Inference Engine;
- NN model data is passed through G-API compile arguments (like kernels);
- Every NN backend provides its own structure to configure the network (like a kernel API).

#### Passing OpenVINO™ parameters to G-API

• ObjDetect example:

```
auto face_net = cv::gapi::ie::Params<ObjDetect> {
    face_xml_path, // path to the topology IR
    face_bin_path, // path to the topology weights
    face_device_string, // OpenVINO plugin (device) string
\ddot{\ }:
auto networks = cv::gapi::networks(face_net);
pipeline.compile(.., cv::compile_args(..., networks));
```
• AgeGender requires binding Op's outputs to NN layers: auto age\_net = cv::gapi::ie::Params<AgeGender> { ...

}.cfgOutputLayers({"age\_conv3", "prob"}); // array<string,2> !

# Streaming with G-API

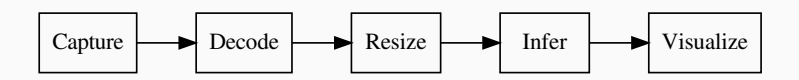

Anatomy of a regular video analytics application

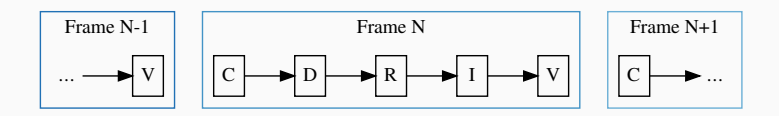

Serial execution of the sample video analytics application

# Streaming with G-API

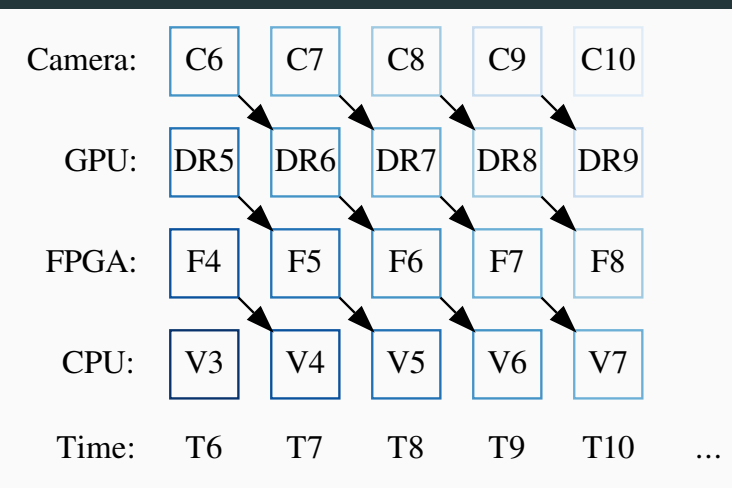

Pipelined execution for the video analytics application

# Streaming with G-API: Example

## Serial mode (4.0)

```
pipeline = cv::GComputation(...):cv::VideoCapture cap(input);
cv::Mat in_frame;
std::vector<cv::Rect> out faces;
while (cap.read(in_frame)) {
    pipeline.apply(cv::gin(in_frame),
                   cv::gout(out_faces),
                   cv::compile_args(kernels,
                                    networks));
    // Process results
    ...
}
```
## Streaming mode (since 4.2)

```
pipeline = cv::GComputation(...):
```

```
auto in_src = cv::gapi::wip::make_src
    <cv::gapi::wip::GCaptureSource>(input)
auto cc = pipeline.compileStreaming
    (cv::compile_args(kernels, networks))
cc.setSource(cv::gin(in_src));
cc.start();
```

```
std::vector<cv::Rect> out faces:
while (cc.pull(cv::gout(out faces))) {
   // Process results
    ...
}
```
#### More information

<https://opencv.org/hybrid-cv-dl-pipelines-with-opencv-4-4-g-api/>

# <span id="page-32-0"></span>[Latest features](#page-32-0)

### Python API

- Initial Python3 binding is available now in master (future 4.5);
- Only basic CV functionality is supported (core & imgproc namespaces, selecting backends);
- Adding more programmability, inference, and streaming is next.

### Python API

```
import numpy as np
import cv2 as cv
sz = (1280, 720)
in1 = np.random.random(0, 100, sz).astype(np.unit8)in2 = np.random.random(0, 100, sz).astype(np.unit8)g\_in1 = cv.GMat()g_in2 = cv.GMat()g_{out} = cv.gapi.add(g_in1, g_in2)gr = cv.GComputation(g_in1, g_in2, g-out)pkg = cv.gapi.core.fluid.kernels()
out = gr.\text{apply}(in1, in2, args=cv.compile\text{args}(pkg))
```
# <span id="page-35-0"></span>[Understanding the "G-Effect"](#page-35-0)

### What is "G-Effect"?

- G-API is not only an API, but also an *implementation*;
	- i.e. it does some work already!
- We call "G-Effect" any measurable improvement which G-API demonstrates against traditional methods;
- So far the list is:
	- Memory consumption;
	- Performance;
	- Programmer efforts.

Note: in the following slides, all measurements are taken on Intel $\circledR$ Core™-i5 6600 CPU.

### Memory consumption: Sobel Edge Detector

• G-API/Fluid backend is designed to minimize footprint:

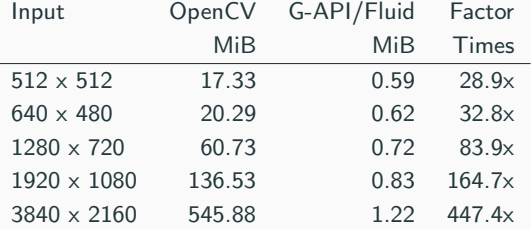

- The detector itself can be written manually in two for loops, but G-API covers cases more complex than that;
- OpenCV code requires changes to shrink footprint.

### Performance: Sobel Edge Detector

• G-API/Fluid backend also optimizes cache reuse:

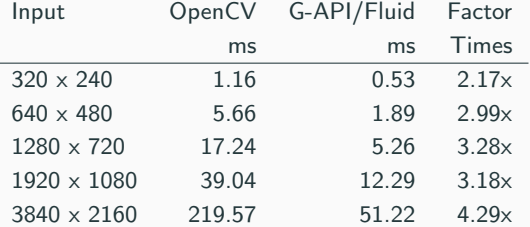

• The more data is processed, the bigger "G-Effect" is.

# Understanding the "G-Effect"

Relative speed-up based on cache efficiency

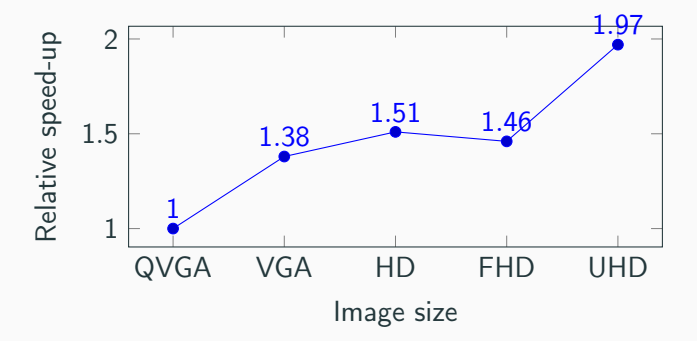

The higher resolution is, the higher relative speed-up is (with speed-up on QVGA taken as 1.0).

# <span id="page-40-0"></span>[Resources on G-API](#page-40-0)

### Resources on G-API

#### **Rep[ository](https://github.com/opencv/opencv)**

• https://github.com/opencv/opencv (see modules/gapi)

Arti[cle](https://opencv.org/hybrid-cv-dl-pipelines-with-opencv-4-4-g-api/)

• [https://opencv.org/](https://opencv.org/hybrid-cv-dl-pipelines-with-opencv-4-4-g-api/) hybrid-cv-dl-pipelines-with-opencv-4-4-g-api/

#### Documentation

• <https://docs.opencv.org/4.4.0/d0/d1e/gapi.html>

**Tutorials** 

• [https://docs.opencv.org/4.4.0/df/d7e/tutorial\\_](https://docs.opencv.org/4.4.0/df/d7e/tutorial_table_of_content_gapi.html) [table\\_of\\_content\\_gapi.html](https://docs.opencv.org/4.4.0/df/d7e/tutorial_table_of_content_gapi.html)

<span id="page-42-0"></span>[Thank you!](#page-42-0)